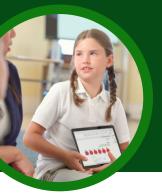

# 5 things to know about Microsoft Speaker Coach

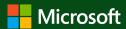

**©** 00:46

Speaker Coach is available in Microsoft Teams for Education. This Learning Accelerator helps students practice speaking independently and with individualized coaching.

### 1 Access

Speaker Coach is available in both Microsoft PowerPoint and scheduled meetings in Microsoft Teams for Education.

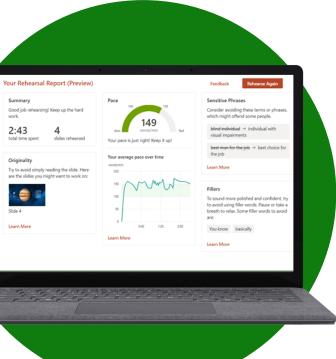

#### 2 Connect

Speaker Coach is currently accessible to students on the web through their browsers or through desktop applications. Students can access Speaker Coach from a computer, tablet, or smartphone.

## 3 Practice

Students can use Speaker Coach in PowerPoint independently to practice public speaking skills anytime or anywhere. They can develop their skills with confidence in a judgment-free environment.

#### 4 Present

Students who present in scheduled Teams meetings can react to real-time feedback and suggestions while presenting. A Speaker Coach overlay displays immediate coaching on items like pace and use of filler words.

## 5 Review

Review more comprehensive summary feedback after a Speaker Coach session in either PowerPoint or a Teams' meeting. In both platforms, Speaker Coach provides students with a detailed analysis that includes delivery, content, and audience.

Download Teams for Education to get started. Get step-by-step instructions for Speaker Coach. Learn more about Learning Accelerators.